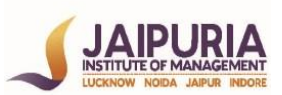

# **JAIPURIA INSTITUTE OF MANAGEMENT, NOIDA PGDM / PGDM (M) / PGDM (SM) FIFTH TRIMESTER (Batch 2022-24)**

## **END TERM EXAMINATIONS, JANUARY 2024**

## **SET – 2**

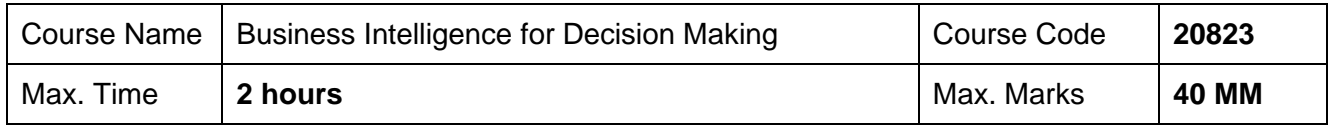

#### **INSTRUCTIONS:**

- **a.** Please do write the answers for questions 1-3 in a word document and upload it on Moodle.
- **b.** Q4 to be done on Power desktop (in PBIX format) and should be uploaded on Moodle.
- **c.** For Q1 please try to be crisp and the answer shouldn't exceed more than 50 words
- **d.** For Q2 and Q3 do write down the SQL codes along with the answer number
- **Q1.** List the path for changing the width of the canvas in Power BI? **(Marks: 2)**
- **Q2.** Construct an SQL query to find out the ID wise Total Salary in the following "Salary" table and arrange the result in decreasing order of the "Salary" column: **(Marks: 3)**

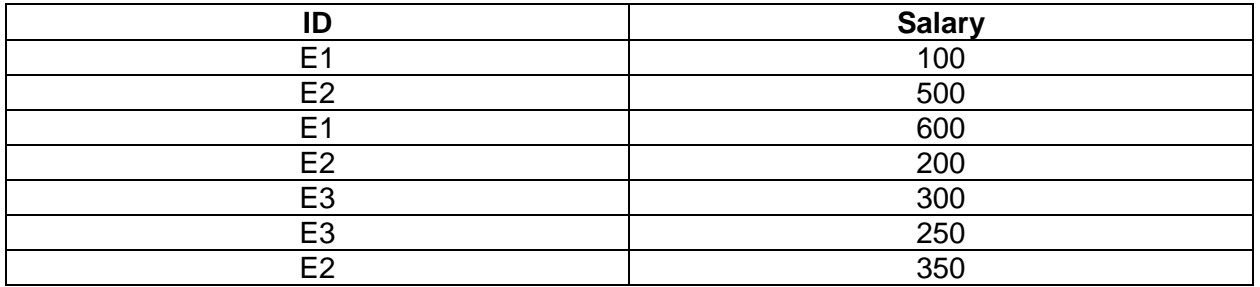

Output should be like the below table :

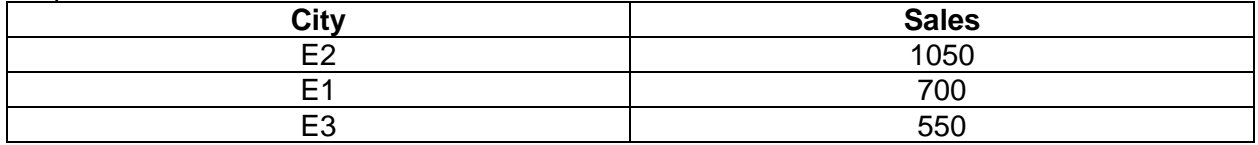

**Q3.** Develop SQL queries for the following two Tables according to the mentioned scenarios: **Information:**

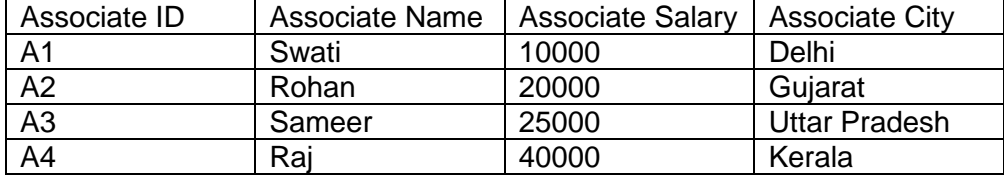

### **Department:**

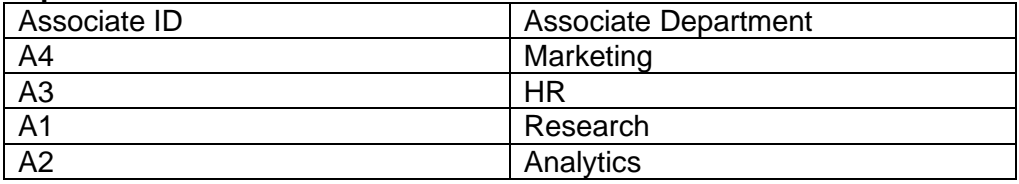

- **1)** Formulate SQL query to drag all the columns from "Information" table. **(Marks: 1)**
- **2)** Formulate SQL query to drag all the columns from the "Department" table. **(Marks: 1)**
- **3)** Develop an SQL query to arrange the contents of the "Information" table according to the Associate Salary column in the descending order. **(Marks: 2)**
- **4)** Develop an SQL query to filter the Associate ID where Associate Department is "Analytics" from the "Department" table. **(Marks: 2)**

## **Q4. Case Study:**

You are the data analytics consultant of ABZ Ltd. A major staffing company in South Africa. ABC Ltd., signed a contract with your organization. The business analytics director of GHF wants to perform a financial reporting audit (Period: Oct-2022 to Sep-2023) for his organization. The director connects with the CFO of ABZ Ltd. and provides the necessary data on which the auditing will be done. As the starting procedure of the audit the director of GHF Ltd. wants ABZ Ltd. to perform all the required analytics in order to decrease the sample size for testing. The CFO of ABZ Ltd. wants you to perform these analytics on Power BI to make the deliverables more precise and presentable. The CFO asks you to perform the following analytics on Power BI:

### **Make 2 tabs in the name as "General Overview" and "Journal Profiling".**

### **Instructions for making "General Overview" tab:**

- **1)** Design a Text Box with header of the tab along with the audit period. **(Marks: 2)**
- **2)** Evaluate the card for unique count of "Journal IDs", sum of "Total Debit Amount" and sum of "Total Credit Amount", slicer of "Month Year"(only month name and year).

**(Marks: 8)**

**3)** Design two Pie – Charts of debit amount in local currency according to the "Entry Type" and Credit amount in local currency according to the "Entry Type".

**(Marks: 4)**

- **4)** Estimate the delay in the entries entered after the FRP due date with the formation of Table along with a "Delay" column created by a DAX Query. **(Marks: 3)**
- **5)** Conclude all the base data in the form of Raw table at the bottom of the tab.

**(Marks: 1)** 

## **Instructions for making "Journal Profiling" tab:**

- **1)** Design a Text Box with header of the tab along with the audit period. **(Marks: 2)**
- 2) Compare the count of automatic and manual Journal IDs with the help of measures in the form of a table. **(Marks: 4)**
- 3) Design a bar chart of debit amounts according to the posting month-year in ascending order. **(Marks: 4)**
- 4) Conclude all the base data in the form of Raw table at the bottom of the tab.

**(Marks: 1)**